МИНИСТЕРСТВО СЕЛЬСКОГО ХОЗЯЙСТВА РОССИЙСКОЙ ФЕДЕРАЦИИ Федеральное государственное бюджетное образовательное учреждение высшего образования «Якутская государственная сельскохозяйственная академия» Колледж технологий и управления

Регистрационный, HOMED  $24 - 22223$ 

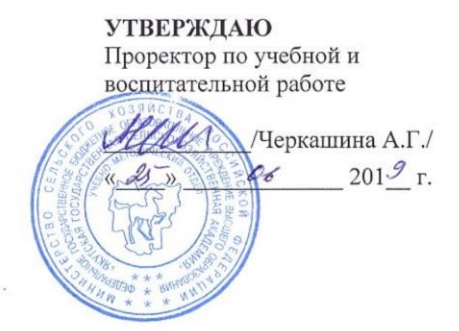

#### РАБОЧАЯ ПРОГРАММА ПРОФЕССИОНАЛЬНОГО МОДУЛЯ

#### ПМ.04 Сопровождение и обслуживание программного обеспечения компьютерных систем

Специальность

09.02.07 Информационные системы и программирование

Квалификация выпускника Программист

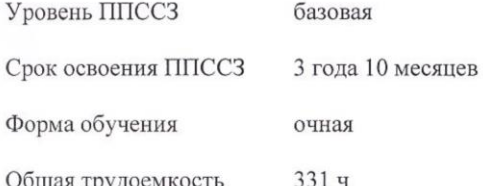

Якутск - 2019 г.

 $\mathbf{1}$ 

Рабочая программа профессионального модуля разработана в соответствии с:

 $\frac{1}{2}$ Федеральным государственным образовательным стандартом среднего профессионального образования по специальности 09.02.07 Информационные системы и программирование, утвержденный приказом Министерства образования и науки Российской Федерации от 09.12.2016 г. № 1547.

- Учебным планом специальности 09.02.07 Информационные системы и программирование одобрен Ученым советом ФГБОУ ВО Якутская ГСХА от 04.04.2019 г., протокол №23/2.

 $\overline{\phantom{a}}$ 

Разработчик(и) РПД Кокиева Галия Ергешевна - преподаватель, д.т.н.

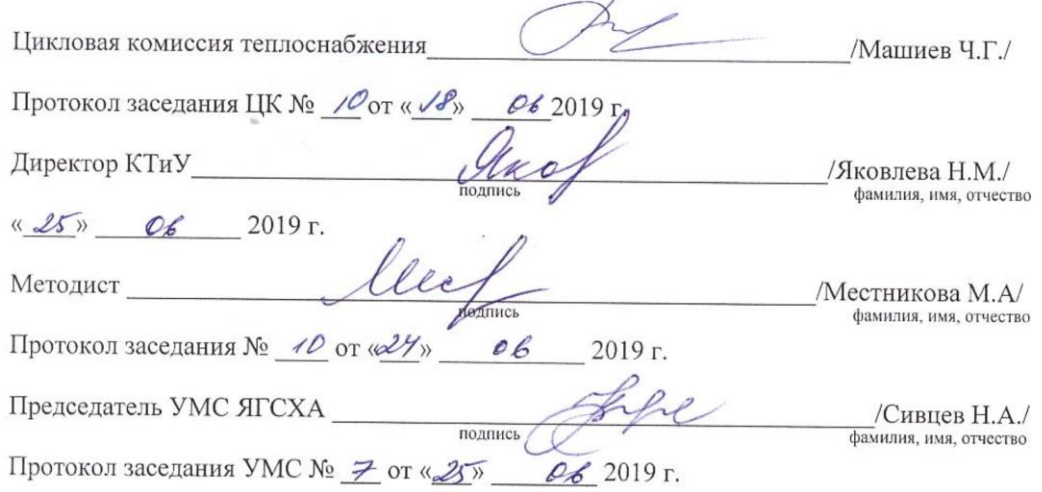

 $\overline{2}$ 

# **СОДЕРЖАНИЕ**

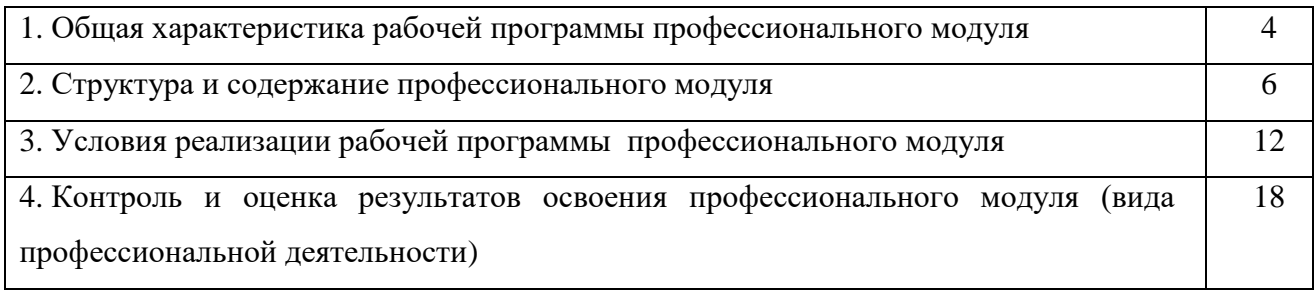

### **1. ОБЩАЯ ХАРАКТЕРИСТИКА РАБОЧЕЙ РОГРАММЫ ПРОФЕССИОНАЛЬНОГО МОДУЛЯ**

### **ПМ.04 СОПРОВОЖДЕНИЕ И ОБСЛУЖИВАНИЕ ПРОГРАММНОГО ОБЕСПЕЧЕНИЯ КОМПЬЮТЕРНЫХ СИСТЕМ**

#### *1.1. Цель и планируемые результаты освоения профессионального модуля*

В результате изучения профессионального модуля студент должен освоить основной вид деятельности *Сопровождение и обслуживание программного обеспечения компьютерных систем* и соответствующие ему общие и профессиональные компетенции:

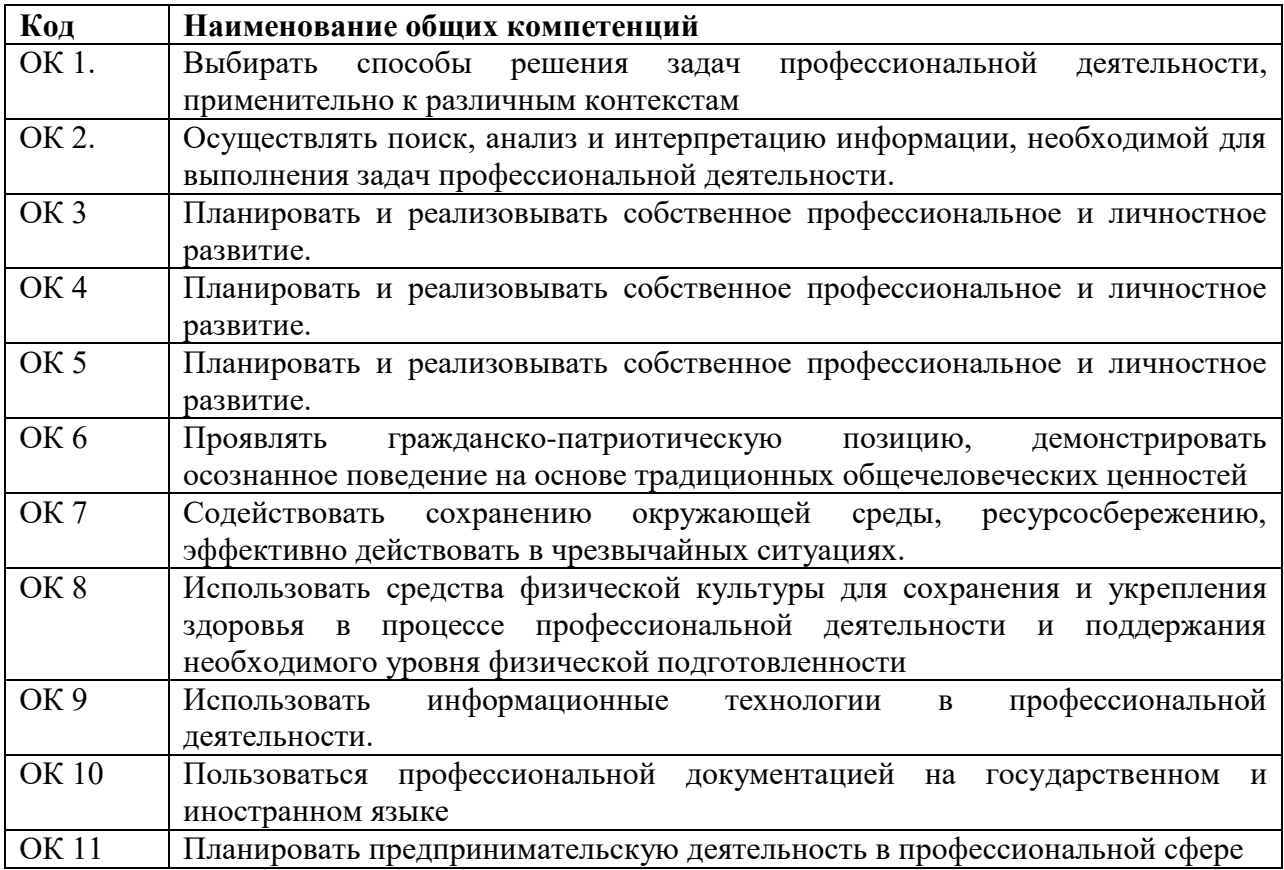

Перечень общих компетенций

Перечень профессиональных компетенций

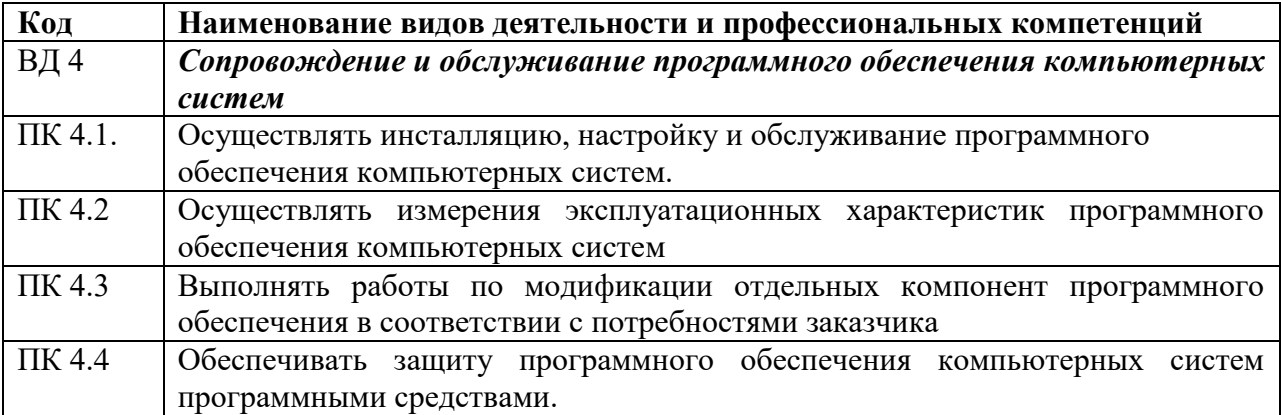

#### В результате изучения профессионального модуля студент должен приобрести *практический опыт:*

*- в* настройке отдельных компонентов программного обеспечения компьютерных систем;

- выполнении отдельных видов работ на этапе поддержки программного обеспечения компьютерной системы.

#### **Уметь:**

-У.1 подбирать и настраивать конфигурацию программного обеспечения компьютерных систем;

- У.2 использовать методы защиты программного обеспечения компьютерных систем;

- У.3 проводить инсталляцию программного обеспечения компьютерных систем;

- У.4 производить настройку отдельных компонентов программного обеспечения компьютерных систем;

- У.5 анализировать риски и характеристики качества программного обеспечения.

#### **Знать:**

- З.1основные методы и средства эффективного анализа функционирования программного обеспечения;

- З.2 основные виды работ на этапе сопровождения программного обеспечения;

- З.3. основные принципы контроля конфигурации и поддержки целостности конфигурации программного обеспечения;

- З.4 средства защиты программного обеспечения в компьютерных системах.

### **1.3. Количество часов на освоение программы профессионального модуля:**

всего – 331 часов, в том числе:

максимальной учебной нагрузки обучающегося – 322 часа, включая: аудиторной учебной работы обучающегося – (обязательных учебных занятий) 142 часов;

консультация – 1 час;

учебной практики – 78 часов;

производственной практики – 102 часа;

квалификационный экзамен – 8 часов.

### **2. СТРУКТУРА И СОДЕРЖАНИЕ ПРОФЕССИОНАЛЬНОГО МОДУЛЯ 2.1. Тематический план профессионального модуля Сопровождение и обслуживание программного обеспечения компьютерных систем (квалификация – программист)**

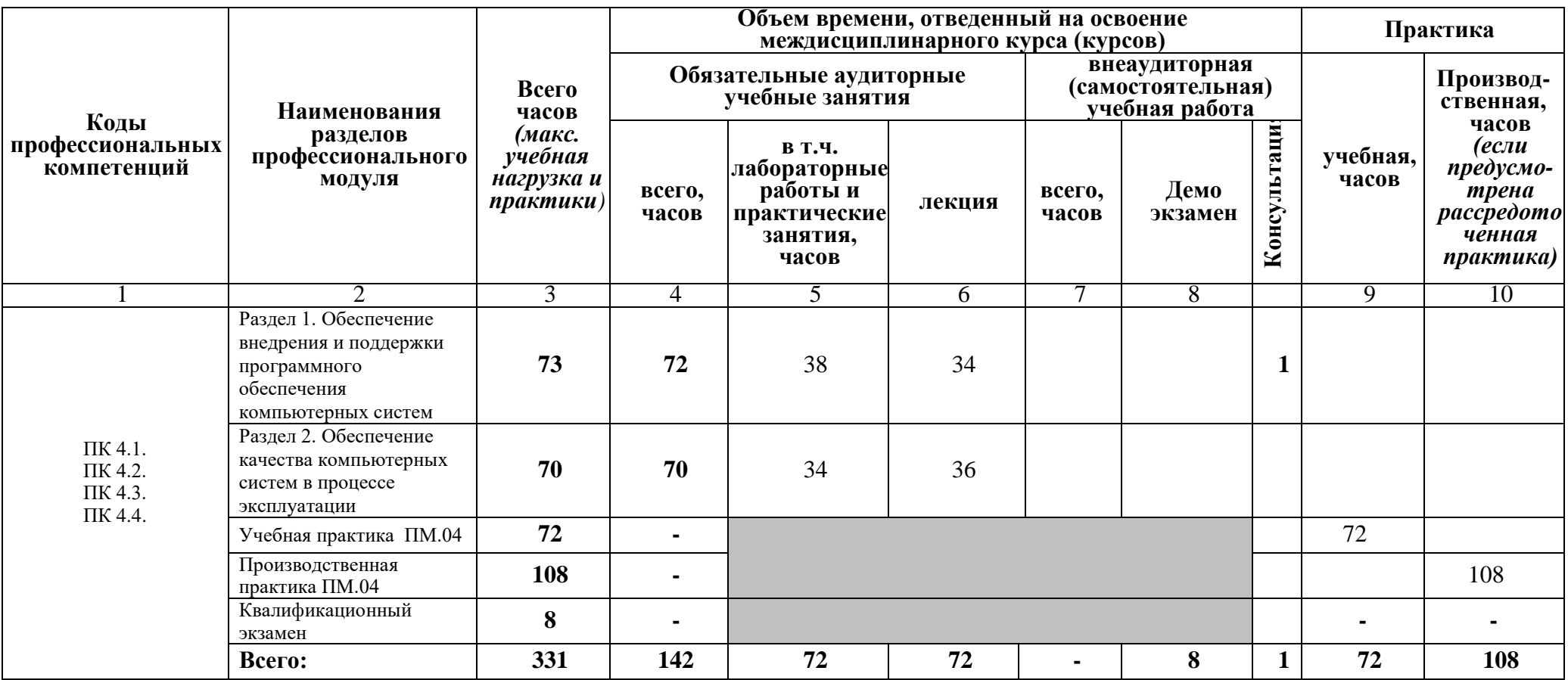

# 3.2. Содержание профессионального модуля (ПМ)

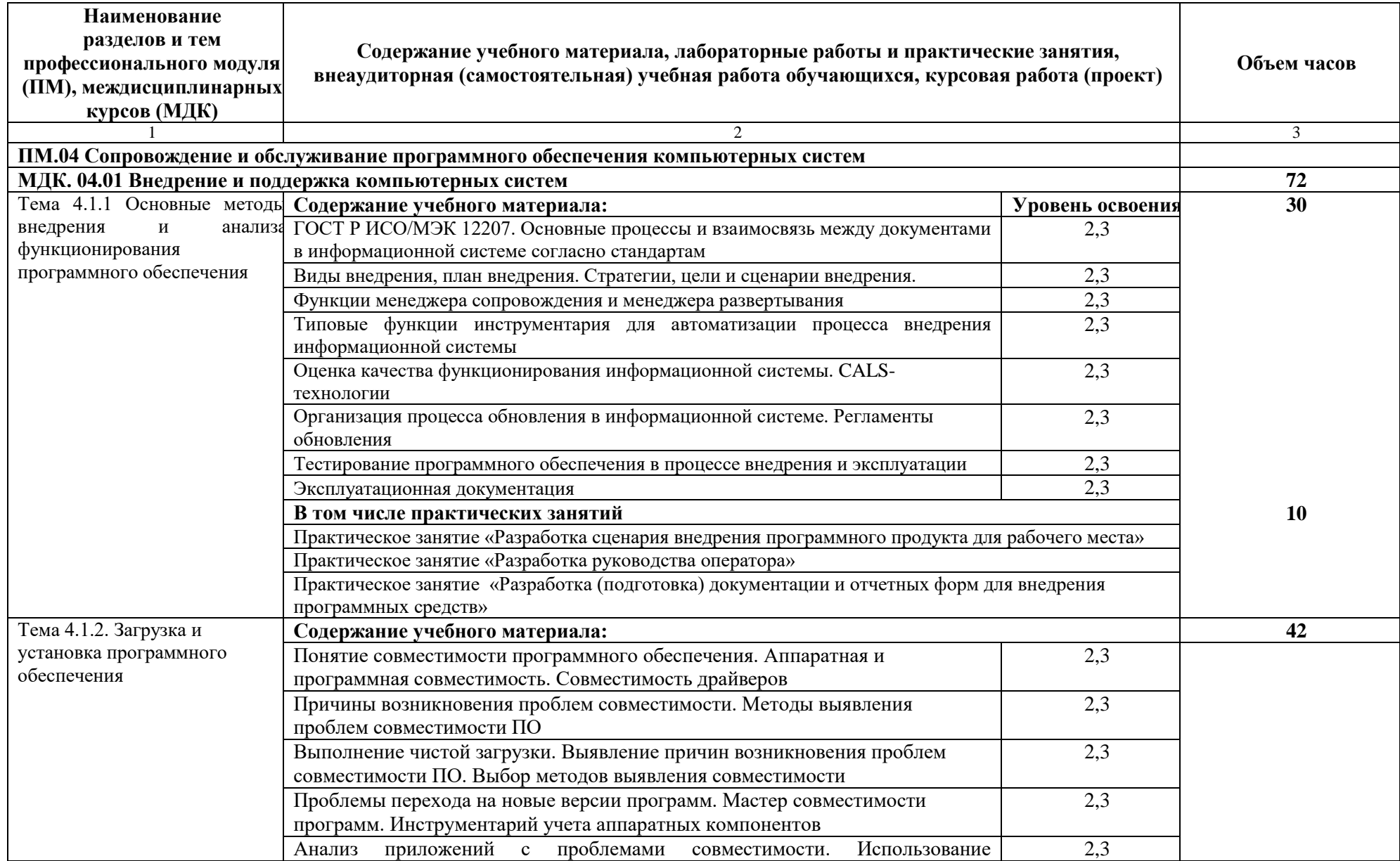

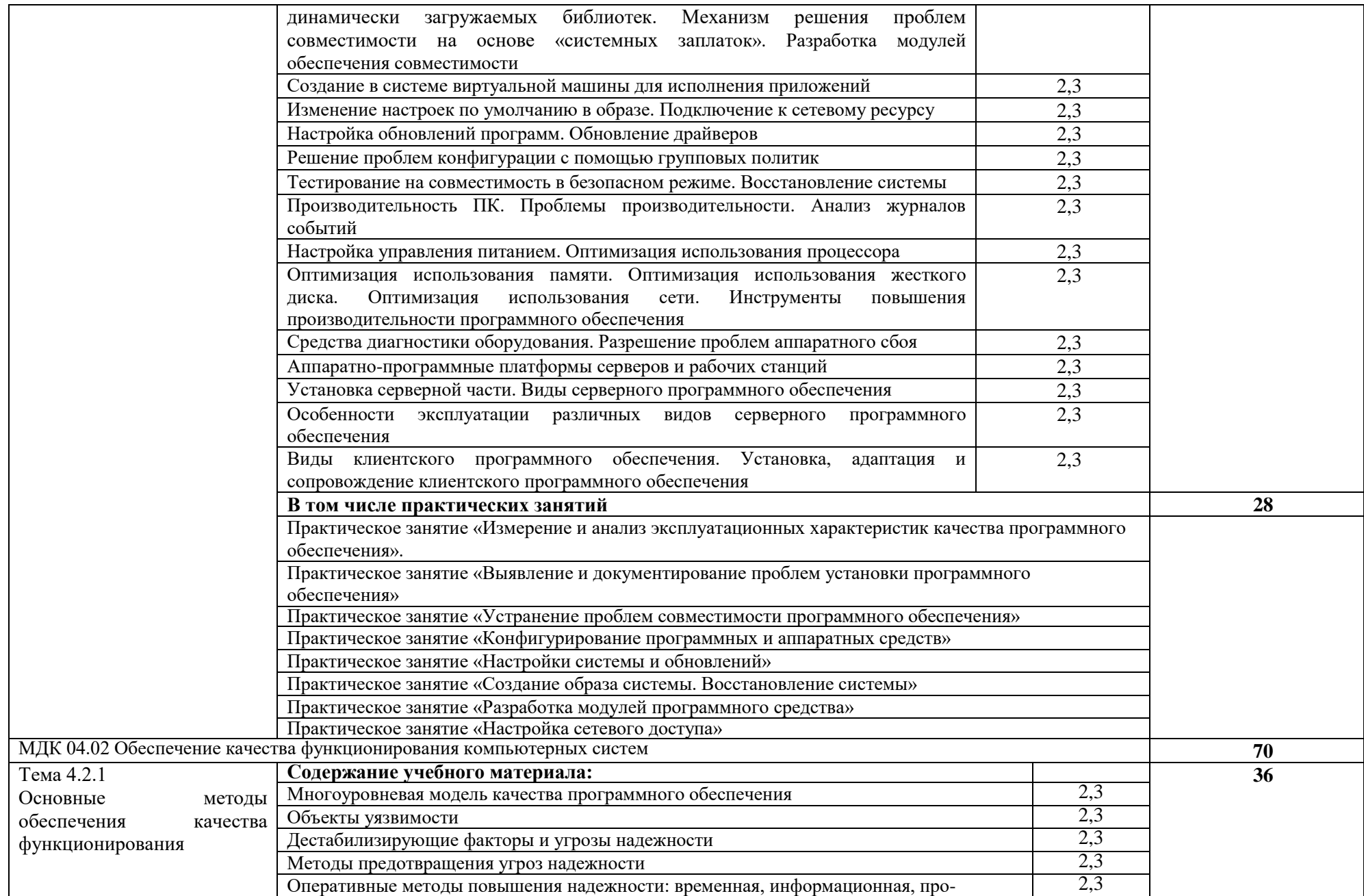

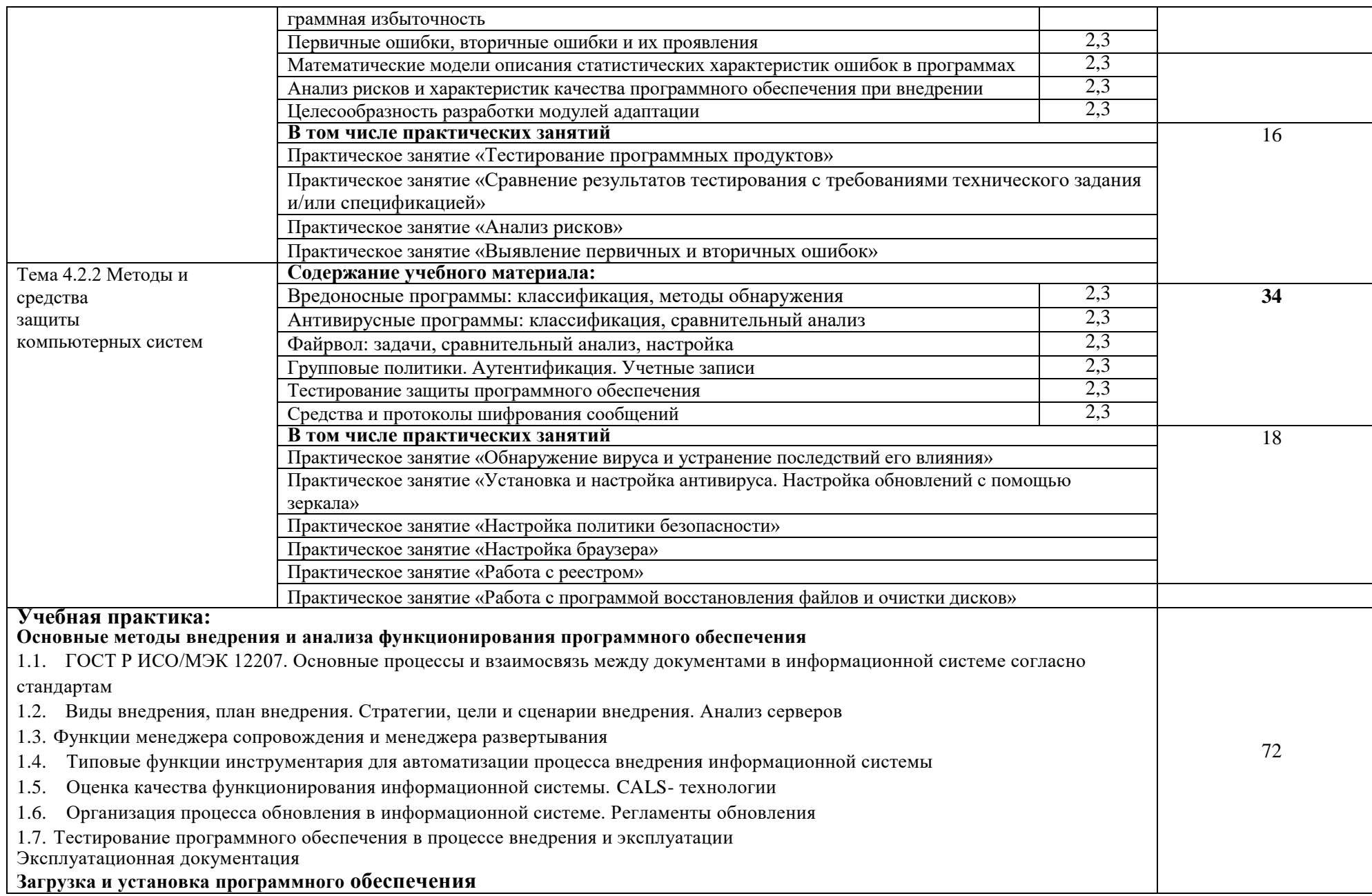

- 2.1. Понятие совместимости программного обеспечения. Аппаратная и программная совместимость. Совместимость драйверов.
- 2.2. Причины возникновения проблем совместимости. Методы выявления проблем совместимости ПО.
- 2.3 Выполнение чистой загрузки. Выявление причин возникновения проблем совместимости ПО. Выбор методов выявления совместимости.
- 2.4 Проблемы перехода на новые версии программ. Мастер совместимости программ. Инструментарий учета аппаратных компонентов.
- 2.5 Анализ приложений с проблемами совместимости. Использование динамически загружаемых библиотек. Механизм решения проблем совместимости на основе «системных заплаток». Разработка модулей обеспечения совместимости.
- 2.6 Создание в системе виртуальной машины для исполнения приложений.
- 2.7 Изменение настроек по умолчанию в образе. Подключение к сетевому ресурсу. Настройка обновлений программ. Обновление драйверов.
- 2.8 Решение проблем конфигурации с помощью групповых политик.
- 2.9 Тестирование на совместимость в безопасном режиме. Восстановление системы.
- 2.10 Производительность ПК. Проблемы производительности. Анализ журналов событий.
- 2.11 Настройка управления питанием. Оптимизация использования процессора.
- 2.12 Оптимизация использования памяти. Оптимизация использования жесткого диска. Оптимизация использования сети.
- Инструменты повышения производительности программного обеспечения.
- 2.13 Средства диагностики оборудования. Разрешение проблем аппаратного сбоя.
- 2.14 Аппаратно-программные платформы серверов и рабочих станций.
- 2.15 Установка серверной части. Виды серверного программного обеспечения.
- 2.16 Особенности эксплуатации различных видов серверного программного обеспечения.
- Виды клиентского программного обеспечения. Установка, адаптация и сопровождение клиентского программного обеспечения.

#### **Основные методы обеспечения качества функционирования**

- 3.1. Многоуровневая модель качества программного обеспечения
- 3.2. Объекты уязвимости
- 3.3 Дестабилизирующие факторы и угрозы надежности
- 3.4 Методы предотвращения угроз надежности
- 3.5 Оперативные методы повышения надежности: временная, информационная, программная избыточность
- 3.6 Первичные ошибки, вторичные ошибки и их проявления
- 3.7 Математические модели описания статистических характеристик ошибок в программах
- 3.8 Анализ рисков и характеристик качества программного обеспечения при внедрении.
- Целесообразность разработки модулей адаптации

### **Методы и средства защиты компьютерных систем**

- 4.1. Вредоносные программы: классификация, методы обнаружения.
- 4.2. Антивирусные программы: классификация, сравнительный анализ.
- 4.3 Файрвол: задачи, сравнительный анализ, настройка.

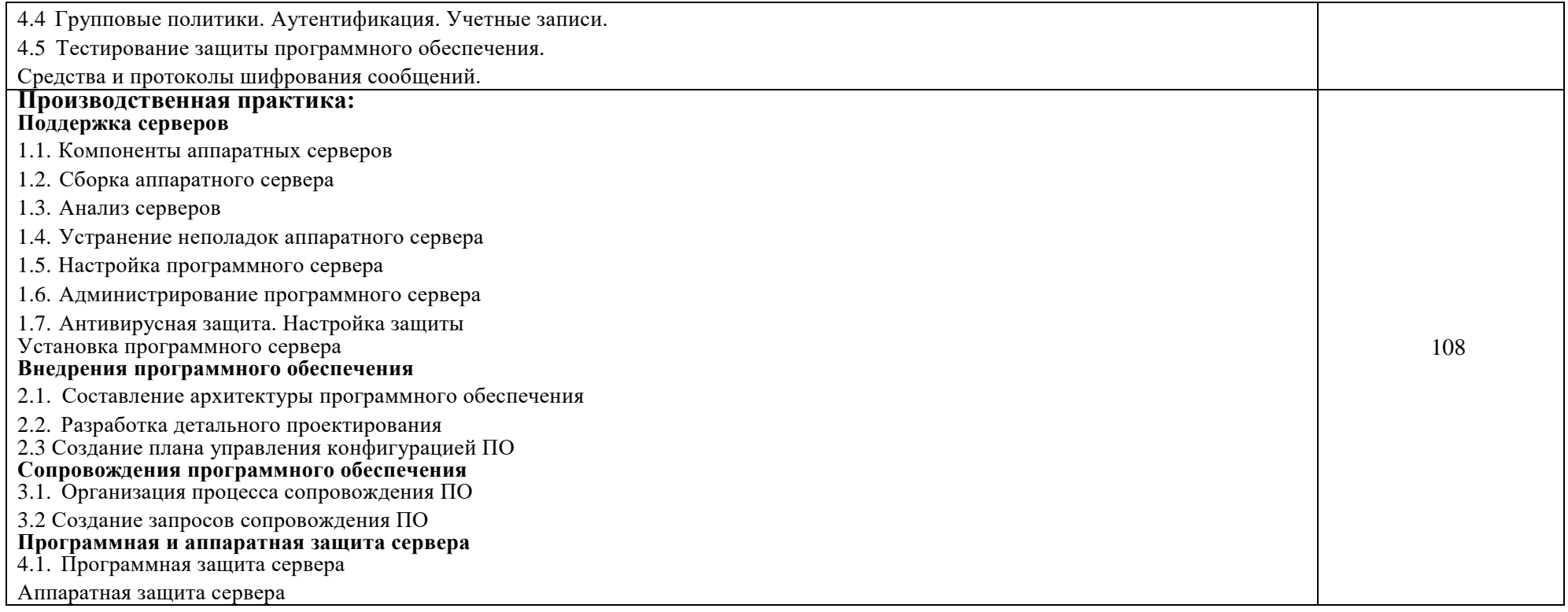

# **3. УСЛОВИЯ РЕАЛИЗАЦИИ ПРОГРАММЫ**

### **3.1. Материально-техническое обеспечение**

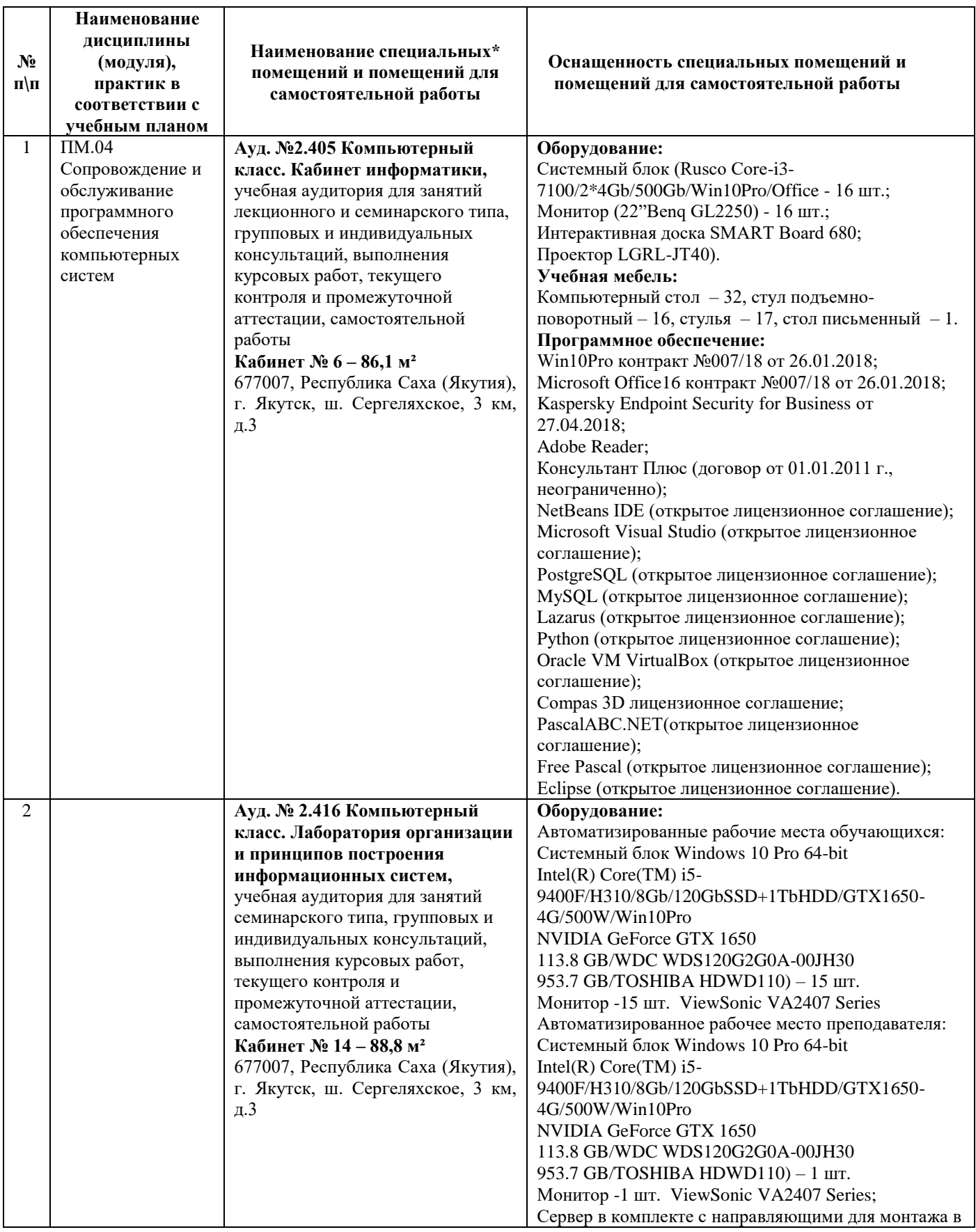

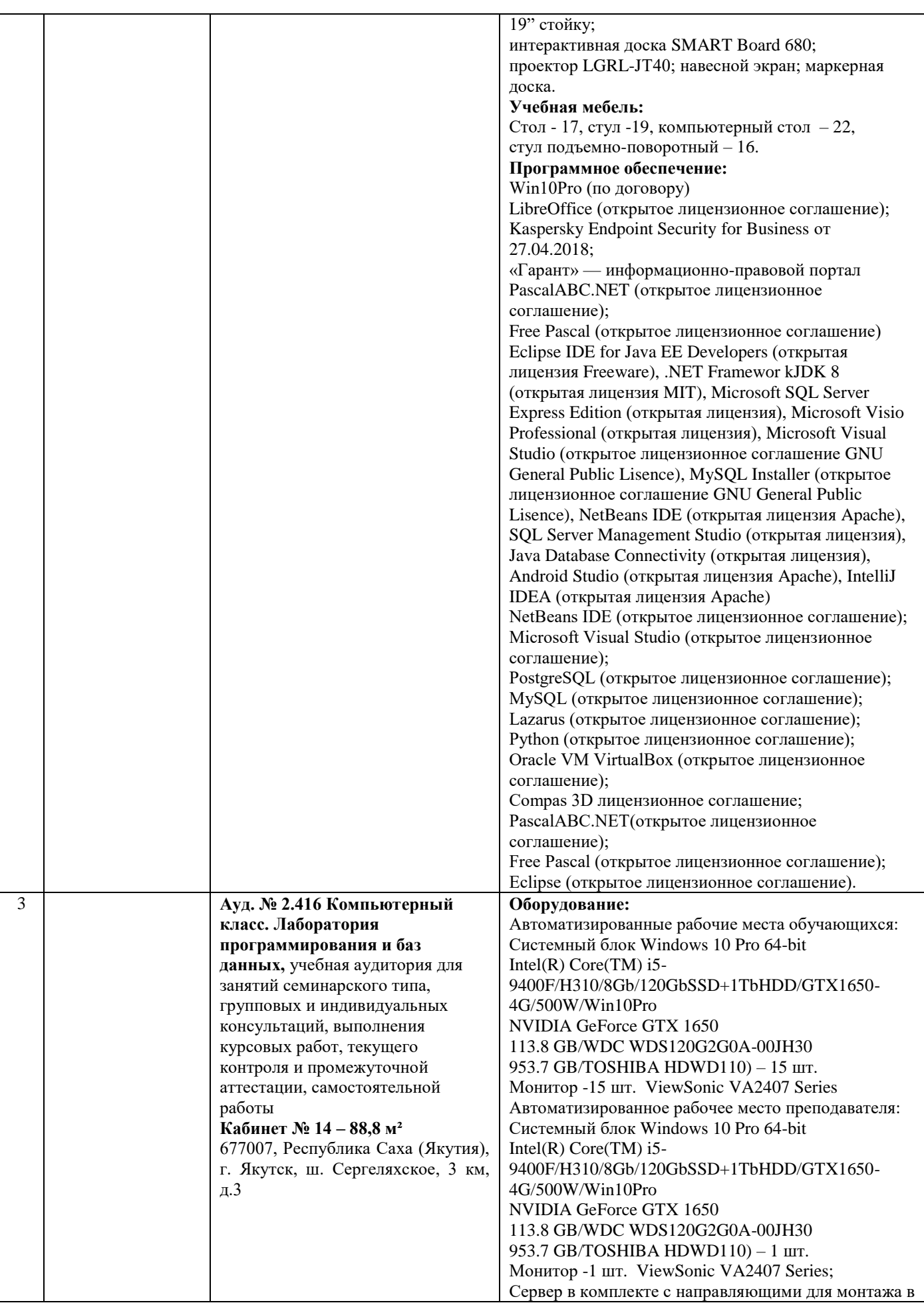

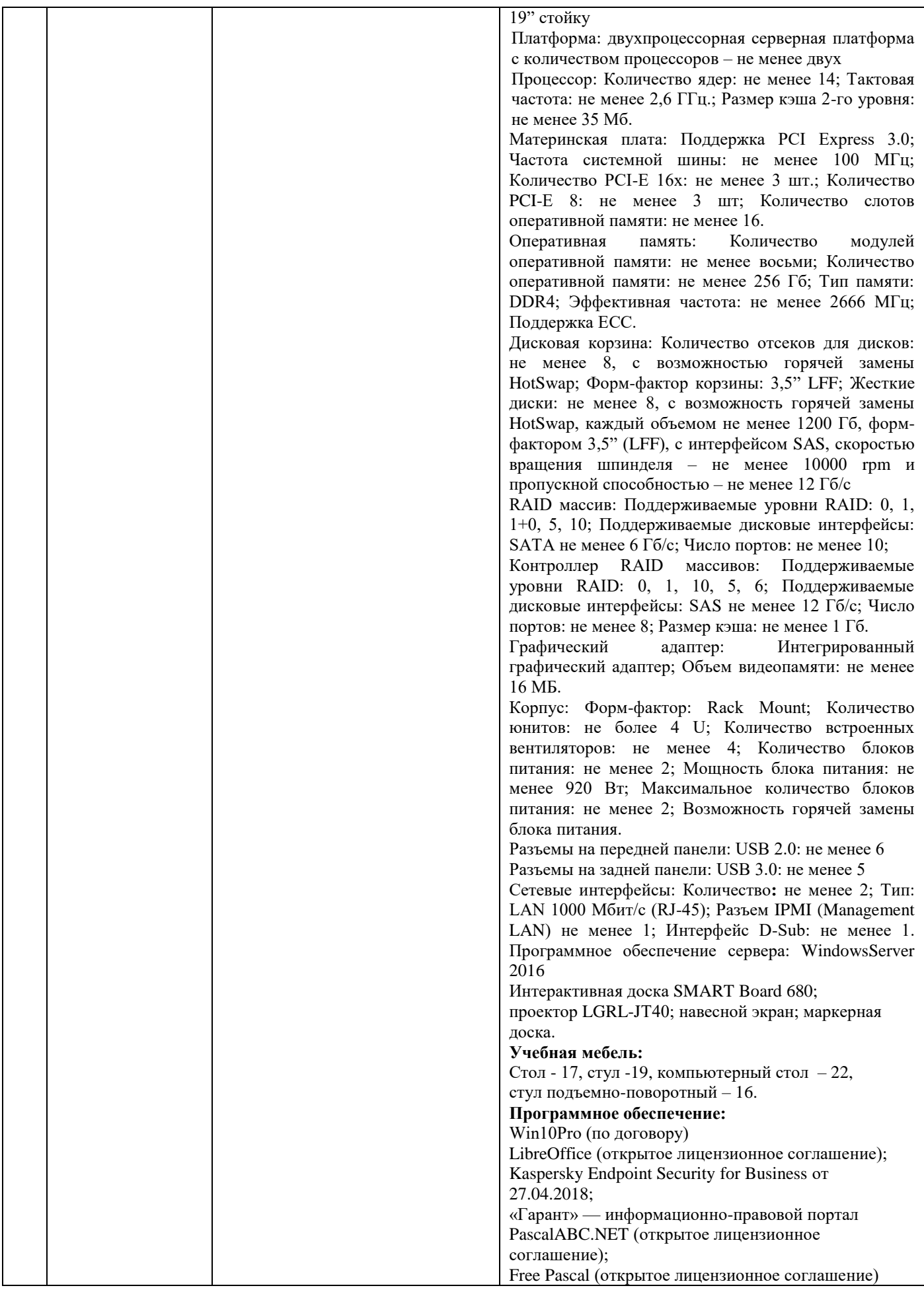

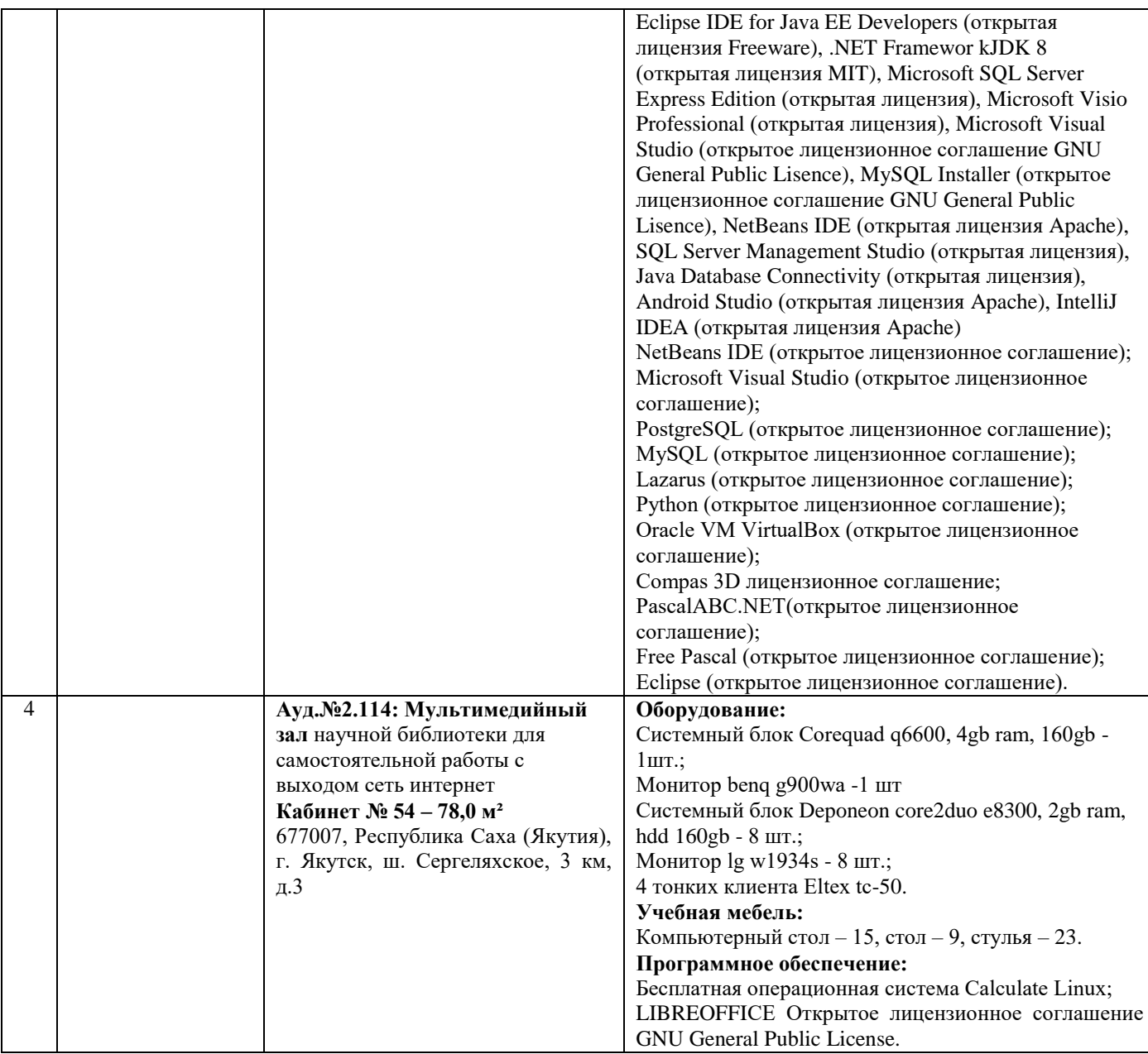

### **3.2. Информационное обеспечение обучения**

**Перечень используемых учебных изданий, Интернет-ресурсов, дополнительной литературы**

#### *Основные источники:*

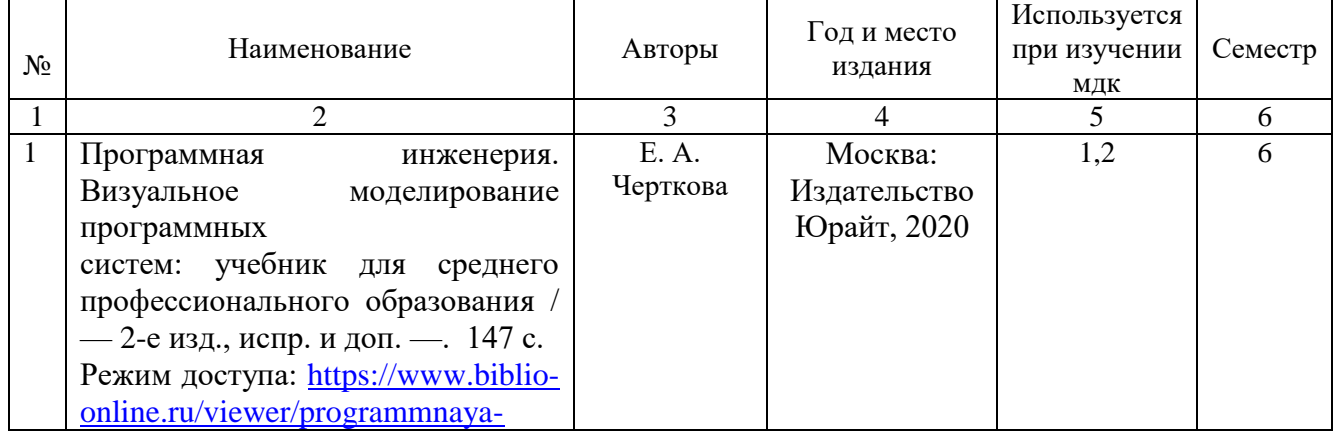

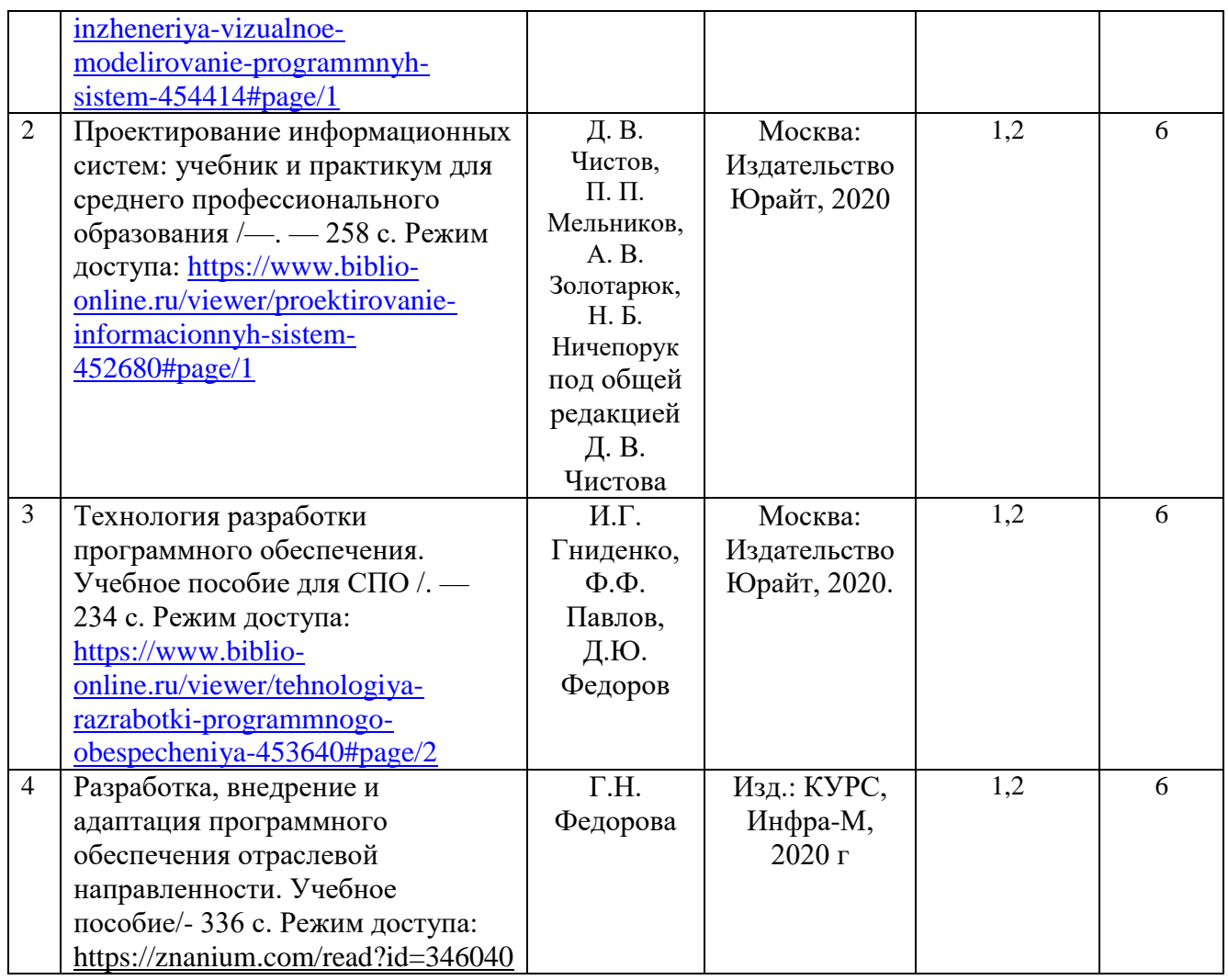

#### *Дополнительная литература*

1. Информационные системы и технологии, эл. журнал, 2019-2020. Режим доступа: [https://www.elibrary.ru/title\\_about.asp?id=28336](https://www.elibrary.ru/title_about.asp?id=28336)

2.Основы построения автоматизированных информационных систем: учебник / В. А. Гвоздева, И. Ю. Лаврентьева. -М.: ФОРУМ-ИНФРА-М, 2007.-256 с. Режим доступа: <https://znanium.com/read?id=327811>

#### *Перечень электронных ресурсов:*

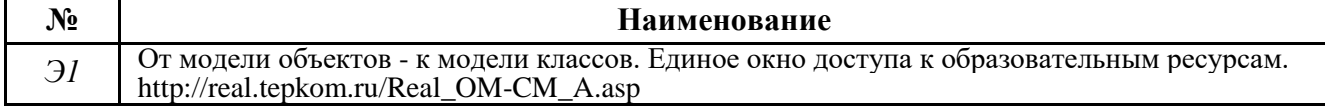

#### *Перечень информационных справочных систем:*

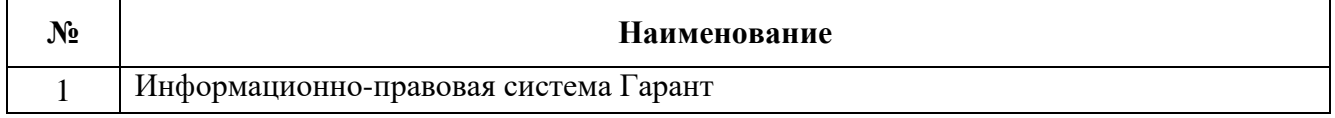

#### **3.3. Организация образовательного процесса**

Максимальный объем учебной нагрузки обучающегося составляет 36 академических часов в неделю, включая все виды аудиторной учебной работы по освоению программе подготовки специалистов среднего звена.

При изучении данного модуля необходимо постоянно обращать внимание на то, как практические навыки и изученный теоретический материал могут быть использованы в будущей практической деятельности. При выборе методов обучения предпочтение следует отдавать тем, которые способствуют лучшему установлению контакта с обучающимися и лучшему усвоению ими материала.

В целях реализации компетентностного подхода в образовательном процессе предусматривается использование активных и интерактивных форм проведения занятий (деловых игр, разбора конкретных ситуаций и т.п.) в сочетании с внеаудиторной работой для формирования и развития общих и профессиональных компетенций обучающихся.

Учебная практика организуется концентрированно и проводится в лаборатории программирования и баз данных.

Производственная практика (по профилю специальности) проходит концентрированно на предприятиях и в организациях, производственная деятельность которых соответствует программе модуля и позволяет сформировать профессиональные компетенции студентов в соответствии с индивидуальными образовательными траекториями.

Задачами учебной практики являются: подготовка студентов к осознанному и углубленному изучению вида профессиональной деятельности в рамках профессионального модуля, привитие им практических профессиональных умений по специальности.

Освоению данного модуля предшествует изучение общепрофессиональных дисциплин: архитектура аппаратных средств, информационные технологии, операционные систем и среды, основы проектирования баз данных.

#### **3.4. Кадровое обеспечение образовательного процесса**

Требования к квалификации педагогических (инженерно-педагогических) кадров, обеспечивающих обучение, наличие высшего образования, соответствующее профилю модуля. Прохождение курсов повышения квалификации не реже 1 раза в 5 лет и стажировки в профильных организациях не реже 1 раза в 3 года.

Требования к квалификации педагогических кадров, осуществляющих руководство практикой:

Опыт деятельности в организациях соответствующей профессиональной сферы является обязательным для руководителей практики (по профилю специальности, преддипломной) Эти преподаватели должны проходить стажировку в профильных организациях не реже 1 раза в 3 года.

### **4. КОНТРОЛЬ И ОЦЕНКА РЕЗУЛЬТАТОВ ОСВОЕНИЯ ПРОФЕССИОНАЛЬНОГО МОДУЛЯ (ВИДА ДЕЯТЕЛЬНОСТИ)**

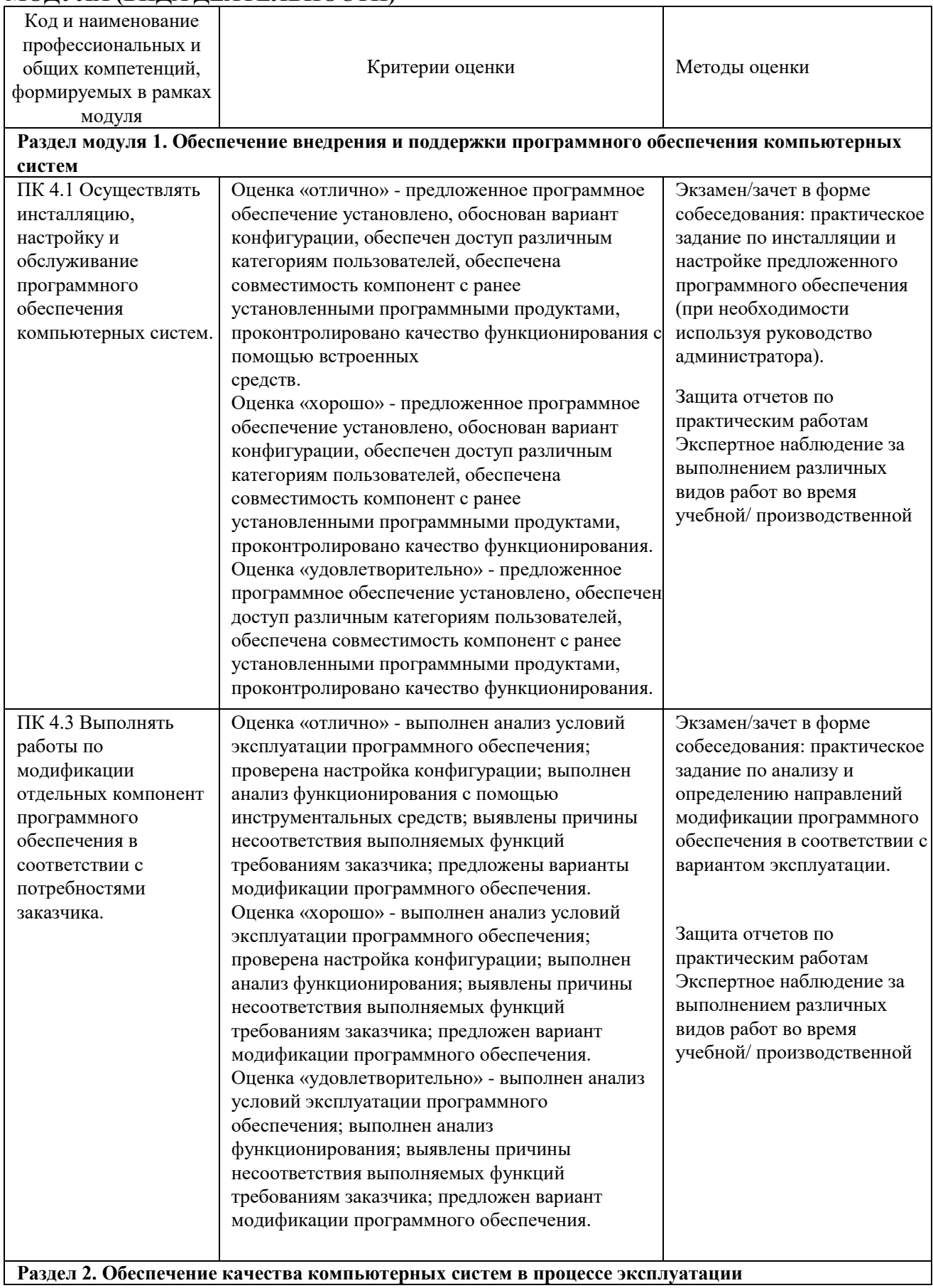

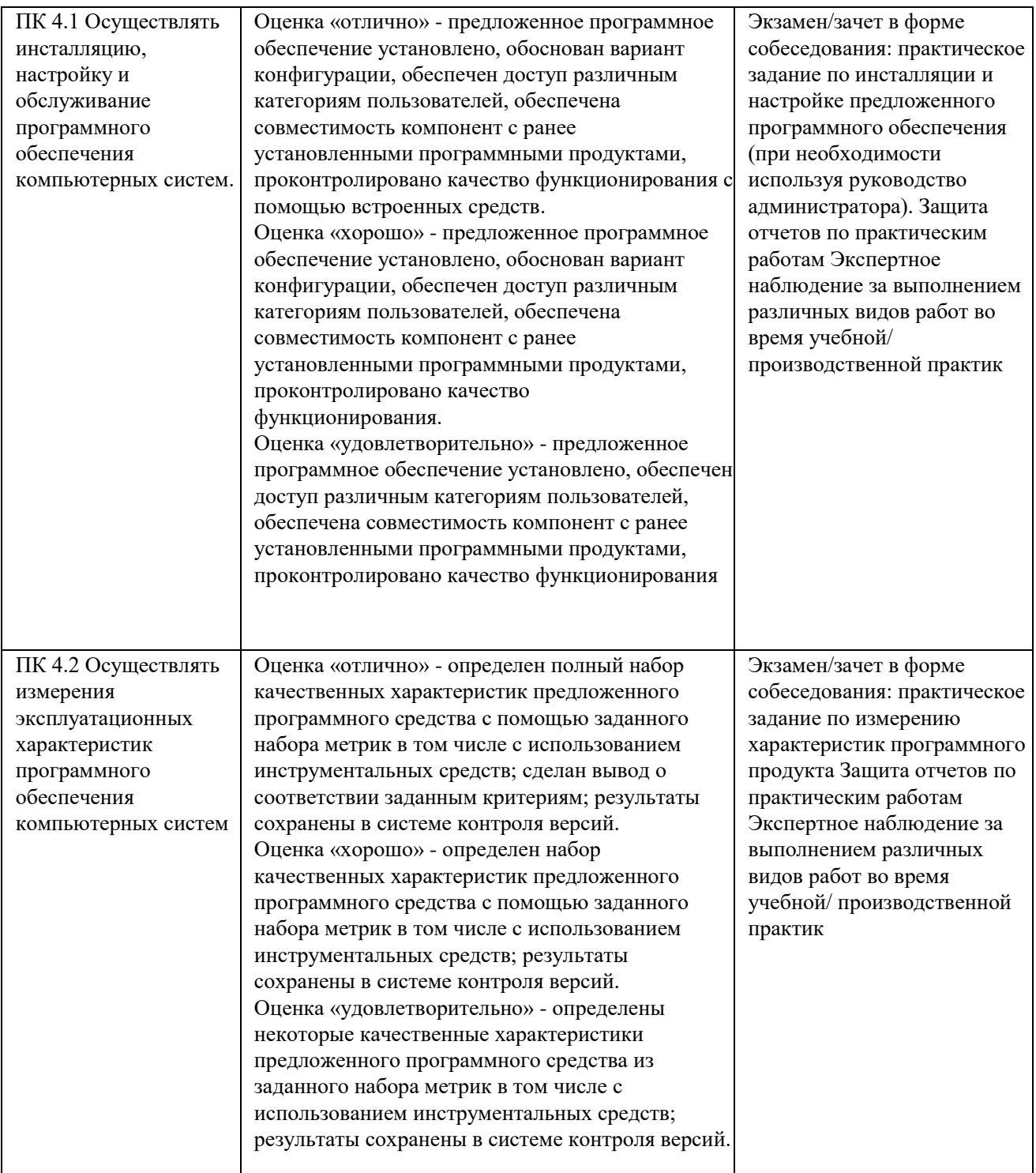

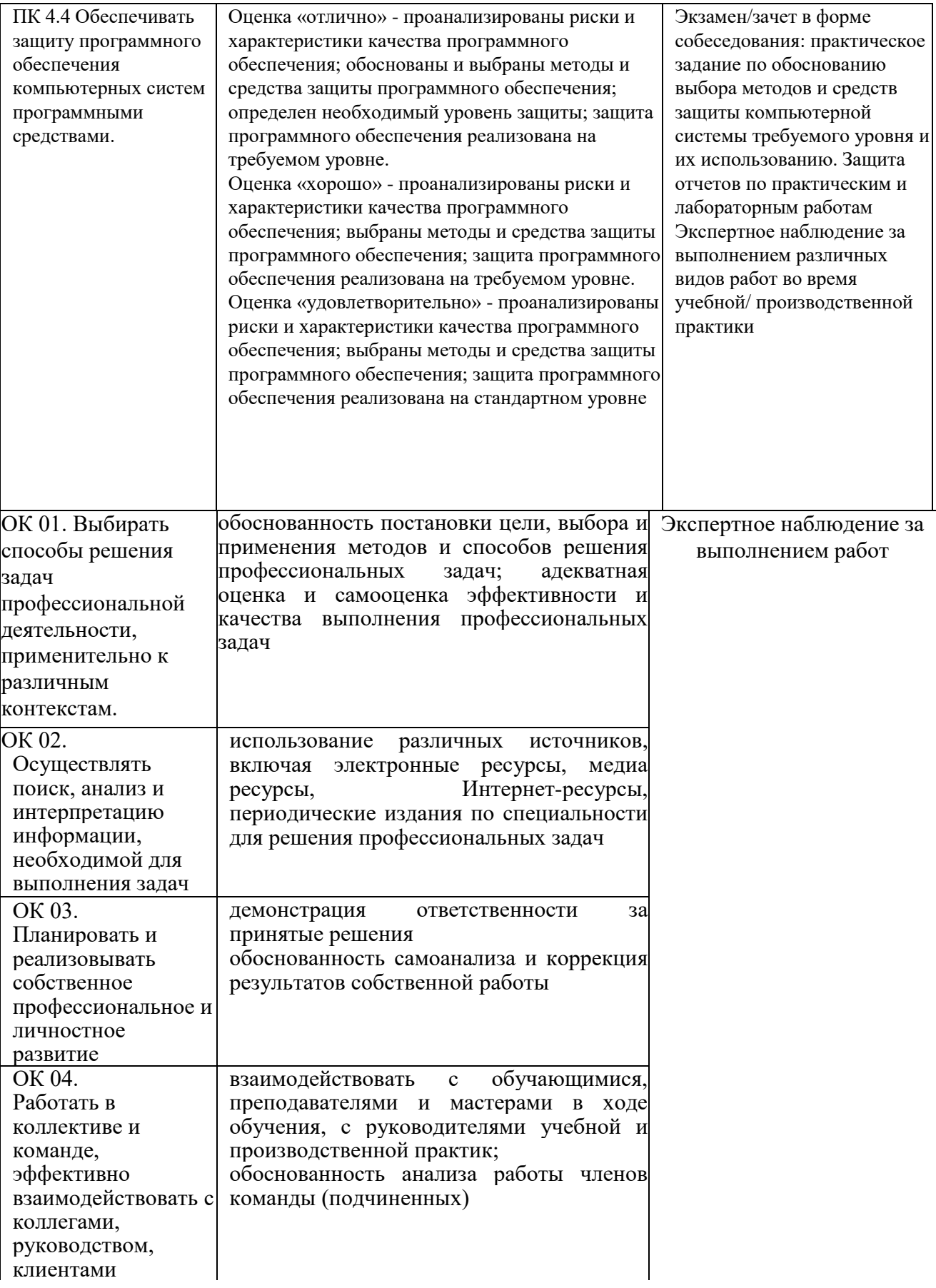

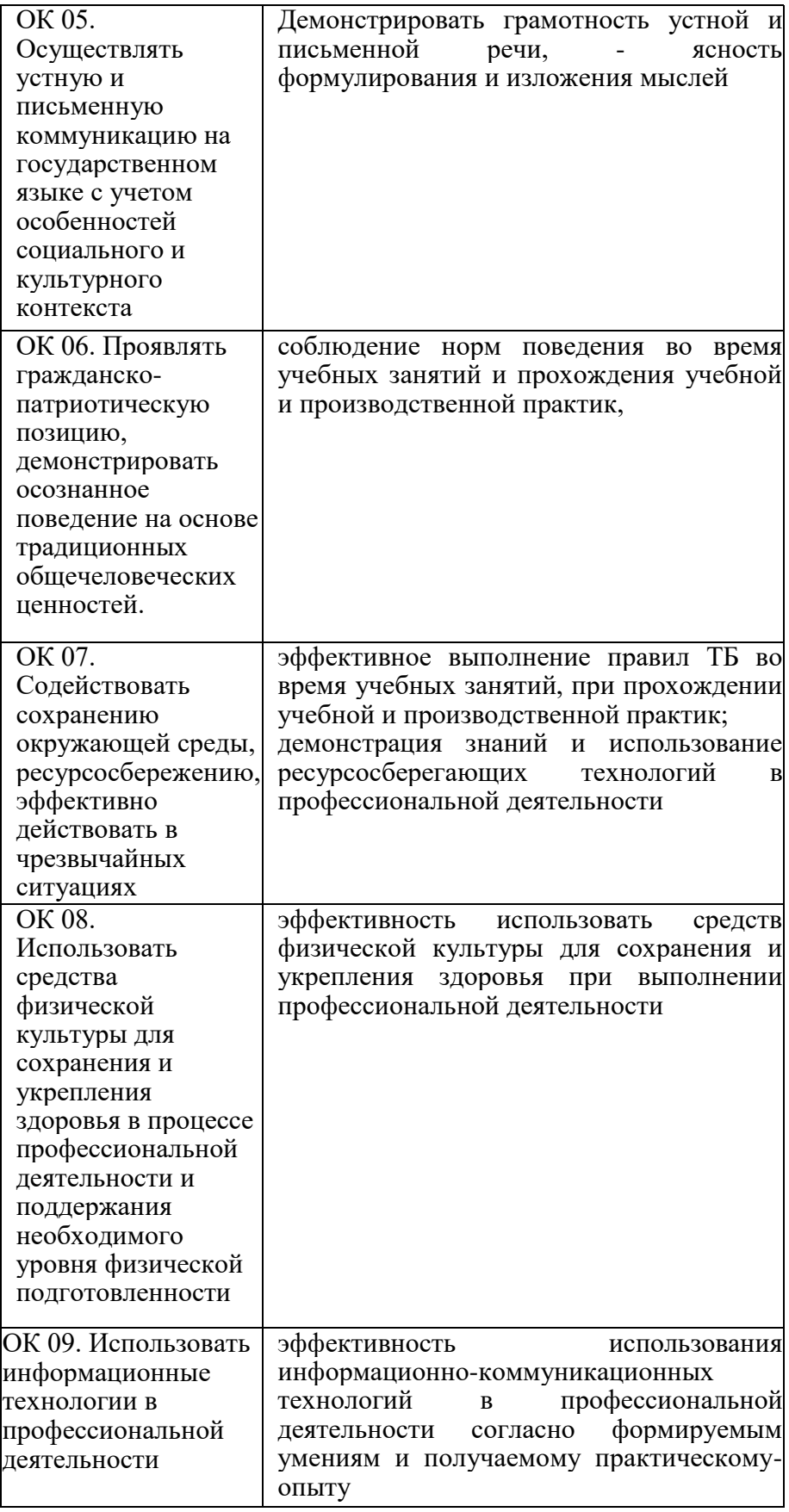

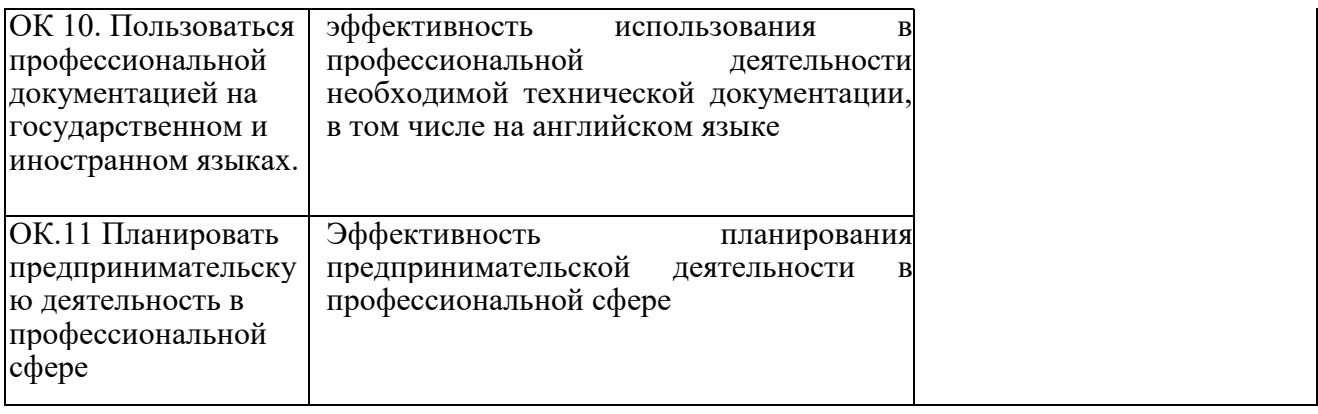

#### Рецензия

на рабочую программу профессионального модуля

### ПМ. 04 Сопровождение и обслуживание программного обеспечения

компьютерных систем

#### 09.02.07 Информационные системы и программирование

Квалификация «Программист»,

разработанную, Нератовым А.О., преподавателем Колледжа технологий и управления ФГБОУ ВО Якутская ГСХА

Представленная программа разработана с учетом требований образовательного стандарта государственного  $\overline{10}$ Федерального 09.02.07 профессионального образования среднего специальности Информационные системы и программирование.

Программа профессионального модуля направлена на формирование общих и профессиональных компетенций:

ОК 01. Выбирать способы решения задач в профессиональной деятельности, применительно к различным контекстам;

ОК 02. Осуществлять поиск, анализ и интерпретацию информации, необходимой для выполнения задач профессиональной деятельности;

ОК 03. Планировать и реализовывать собственное профессиональное и личностное развитие;

ОК 04. Работать в коллективе и команде, эффективно взаимодействовать с коллегами, руководством, клиентами;

ОК 05. Осуществлять устную и письменную коммуникацию на государственном языке с учетом особенностей социального и культурного контекста:

06. Проявлять гражданско - патриотическую позицию, ОК основе традиционных осознанное поведение на демонстрировать общечеловеческих ценностей;

окружающей среды. сохранению ОК 07. Содействовать ресурсосбережению, эффективно действовать в чрезвычайных ситуациях;

ОК 08. Использовать средство физической культуры для сохранения и укрепления здоровья в процессе профессиональной деятельности и поддержание необходимого уровня физической подготовленности;

ОК 09. Использовать информационные технологии профессиональной деятельности;

ОК 10. Пользоваться профессиональной на государственном и иностранном языке;

 $\overline{B}$ предпринимательскую деятельность Планировать OK11. профессиональной сфере;

ПК 4.1. Осуществлять инсталляцию, настройку и обслуживания программного обеспечения компьютерных систем;

ПК 4.2. Осуществлять измерения эксплуатационных характеристик программного обеспечения компьютерных систем;

ПК 4.3. Выполнять работы по модификации отдельных компонент программного обеспечения в соответствии с потребностями заказчика;

защиту  $\Pi\mathbf{K}$ Обеспечивать программного обеспечения  $4.4.$ компьютерных систем программными средствами.

Программа профессионального модуля предусматривает приобретение практических навыков в

- в настройке отдельных компонентов программного обеспечения компьютерных систем;

- выполнении отдельных видов работ на этапе поддержки программного обеспечения компьютерной системы.

Рассмотрев содержание рабочей программы профессионального модуля и фонда оценочных средств ПМ 04 «Сопровождение и обслуживание программного обеспечения компьютерных систем» считаю:

программы соответствует Федеральному содержание  $\Delta\omega$ государственному образовательному стандарту в части выполнения требований, предъявляемых к уровню профессиональной подготовки студентов;

- обеспечивает достижение целей и задач, по освоению основного вида профессиональной деятельности и соответствующих профессиональных компетенций.

Содержание и условия реализации программы профессионального модуля составлены с учетом запросов работодателей.

Программа профессионального модуля ПМ 04 Сопровождение и компьютерных систем обеспечения обслуживание программного к использованию в учебном процессе среднего рекомендуется профессионального образования по специальности 09.02.07 Информационные системы и программирование.

Директор ООО «Ноосфера» 11.06.2019

В.С. Холмогоров

#### Лист изменений и дополнений рабочей программы по профессиональному модулю ПМ. 04

#### Сопровождение и обслуживание программного обеспечения компьютерных систем

В соответствии с актуальным перечнем учебной литературы по договору с ЭБС «Юрайт» вносятся следующие изменения в рабочую программу учебной дисциплины

Раздел 3.2

ОСНОВНАЯ ЛИТЕРАТУРА

Программная инженерия. Визуальное моделирование программных систем:  $1$ . учебник для среднего профессионального образования / Е. А. Черткова. - 2-е изд., испр. и доп. — Москва: Издательство Юрайт, 2020. — 147 с.

 $\overline{2}$ . Проектирование информационных систем: учебник и практикум для среднего профессионального образования / Д. В. Чистов, П. П. Мельников, А. В. Золотарюк, Н. Б. Ничепорук: под общей редакцией Д. В. Чистова. — Москва: Издательство Юрайт, 2020. — 258 c

3. Технология разработки программного обеспечения. Учебное пособие для СПО / И.Г. Гниденко, Ф.Ф. Павлов, Д.Ю. Федоров. - Москва: Издательство Юрайт, 2020. - 234 с. Режим доступа: https://www.biblio-online.ru/viewer/tehnologiya-razrabotki-programmnogoobespecheniya-453640#page/2

ДОПОЛНИТЕЛЬНАЯ ЛИТЕРАТУРА

Информационные системы и технологии, эл. журнал, 2019,2020 Рабочая программа учебной дисциплины (модуля) пересмотрена и одобрена:

Председатель ЦК гуманитарных и естественных дисциплин

Протокол от «05» февраля 2020 г., № 7.<br>Председатель МК КТиУ Протокол заседания МК КТиУ от «07» февраля 2020 г., № 6. Н.К.Лотова

Ю.В. Чиркова

#### Лист изменений и дополнений рабочей программы по профессиональному модулю ПМ. 04

#### Сопровождение и обслуживание программного обеспечения компьютерных систем на 2020-2021 учебный год

В соответствии с актуальным перечнем учебной литературы по договору с ЭБС «Юрайт» вносятся следующие изменения в рабочую программу учебной дисциплины

#### Раздел 3.2

ОСНОВНАЯ ЛИТЕРАТУРА

1. Разработка, внедрение и адаптация программного обеспечения отраслевой направленности. Учебное пособие. /Г.Н. Федорова. - Изд.: КУРС, Инфра-М, 2020 г. - 336 с. Режим доступа: https://znanium.com/read?id=346040

ДОПОЛНИТЕЛЬНАЯ ЛИТЕРАТУРА:

2. Основы построения автоматизированных информационных систем: учебник / В. А. Гвоздева, И. Ю. Лаврентьева. -М.: ФОРУМ-ИНФРА-М, 2007.-256 с. Режим доступа: https://znanium.com/read?id=327811

Рабочая программа учебной дисциплины (модуля) пересмотрена и одобрена: Председатель ЦК гуманитарных и aux естественных дисциплин Протокол от «15» июня 2020 г., № 7.

Н.К.Лотова

Председатель МК КТиУ Протокол заседания МК КТиУ от «15» фюня 2020 г., № 6. Ю.В. Чиркова

25